### **Name der Studie:**

U-Untersuchung für Kinder plus Eltern beim Pädiater zur Förderung kindlicher Entwicklung mit Impuls aus frauenärztlicher Schwangerenvorsorge

# **Studienleitung**

**Dr. med. Susanne Simen** • Bereichsleitende Oberärztin an der Klinik für Psychiatrie und Psychotherapie, Leiterin der Mutter-Kind-Tagesklinik, Klinikum Nürnberg | Campus Süd

**Prof. Dr. med. Christoph Fusch** • Direktor der Klinik für Neugeborene, Kinder und Jugendliche, Klinikum Nürnberg | Campus Süd

**Konsortialpartner** • Klinik für Psychiatrie des Universitätsklinikums Würzburg, BKK-Vertragsarbeitsgemeinschaft Bayern, BKK-Landesverband Bayern, BVKJ-Service GmbH, ÄVGD Ärztliche Vertragsgemeinschaft Deutschland GmbH, Institut für Community Medicine, Universitätsmedizin Greifswald und TU München

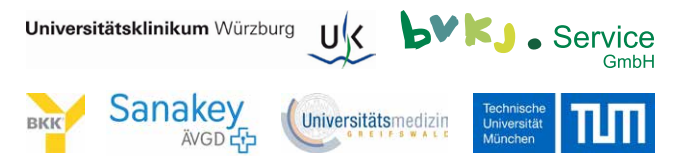

**Kooperationspartner** • Prof. S. Kittel-Schneider, BVKJ, DGPFG, Marcé-Gesellschaft, DGPPN, BVDP, BVDN, BDK, ackba, LIPPs e.V., NCAD, Deutsche Depressionshilfe, BPtK, KIRINUS Health, NZFH, BV pro familia, BKE, Schatten & Licht e.V., Bayer. Staatsministerium für Gesundheit und Pflege sowie Bayer. Staatsministerium für Familie, Arbeit und Soziales

**Wissenschaftlicher Beirat** • Prof. Dr. Rost (Hebammenkunde), bayerischer und deutscher Hebammenverband (angefragt), Prof. Dr. Pawils (Prävention im Kindes- und Jugendalter, UKE), Prof. Dr. A. Simmenroth (Lehrstuhl für Allgemeinmedizin, Universitätsklinikum Würzburg)

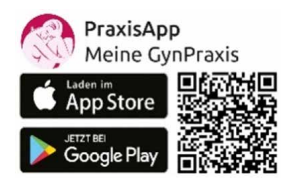

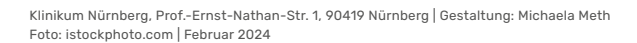

**Neue Studie für** 

psychosoziale Belastungen

auf psychische Erkrankung und

**U**ntersuchung für Kinder

**Plus E**ltern Screening

**werdende Mütter**

**UPlusE** 

**Ein Innovationsfonds-Projekt**

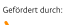

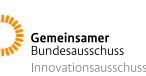

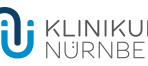

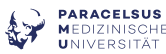

# **Hintergrund des Projektes**

- 5–10% der Mütter und 5% der Väter entwickeln in der Zeit rund um die Geburt eine Depression
- Weitere 15% der Familien sind durch psychische oder soziale Probleme belastet.
- Aber nur ein Bruchteil wird erkannt und behandelt bzw. erhält Unterstützung
- Frühzeitige Behandlung und psychosoziale Unterstützung sind wirksam und reduzieren die negativen Folgen für betroffene Familien- und auch für die Kinder

### **Ziel der Versorgungs-Studie**

- Implementierung eines flächendeckenden Screenings zur Früherkennung von Depressionen in die Regelversorgung
- Niederschwellige und frühzeitige "Psych-Behandlung" bei:
	- Psychiater\*innen
	- Psychosomatiker\*innen
	- Psychotherapeut\*innen
- Psychosoziale Unterstützung
	- Frühe Hilfen
	- Schwangeren- oder Erziehungsberatungsstellen
- Digitale Vernetzung von Familien und Behandler\*innen

#### **Ablauf der Versorgungs-Studie**

- Zeitraum: 02/2024 bis 06/2026
- Deutschlandweites Screening von 1.000 werdenden Müttern
- Fragebögen werden erfasst mit der PraxisApp ,,Meine GynPraxis"
- Erfassung von
	- depressiven Symptomen
	- psychosozialen Belastungen
- Zeitpunkt des Screenings ist bei der Schwangerenvorsorgeuntersuchung in der 30.–34. SSW (einschließen ab 25. SSW)
- Bereitstellung regionaler "Psych-Behandler"-Adressen in der App
- **Betroffene Eltern können sich unter dem Stichwort: UPJUSE** an die ,,Psych-Behandler" wenden
- Bevorzugte Terminvergabe an UPlusE Patient\*innen. um werdenden Müttern zeitnah zu helfen und zum Schutz der Kinder vor langfristigen Folgen

## **Vergütung**

- Einschreibepauschale in Höhe von 25€ (erst nach Einreichung des ersten Fragebogens)
- Unterscheidung zwischen Interventions- und **Kontrollaruppe**
- $\bullet$  Interventionsgruppe:
	- 1-malig 30.–34. SSW
	- auffälliges Screening: 55€
	- unauffälliges Screening: 28€
- Kontrollaruppe:
	- 1-malig 30.–34. SSW: nur Einschreibepauschale

Die Abrechnung erfolgt automatisiert.

#### **Kontakt**

Sanakey Contract GmbH Robert-Koch-Platz 9 | 10115 Berlin

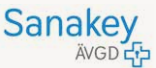

 $\frac{1}{2}$  +49 (0) 3 3100 78 900

- service@sanakey-portal.de
- $\bigoplus$  sanakey-portal.de

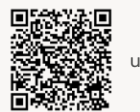

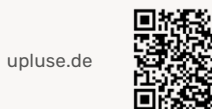

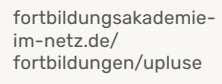

**Einschreibung in die Studie:** Die Anmeldung erfolgt digital auf der Plattform "Sanakey-Portal"

- 1. sanakey-portal.de öffnen
- 2. Wenn noch nicht vorhanden → neues Konto erstellen
- 3. Nach der Anmeldung im Sanakey-Portal "Versorgungsverträge" öffnen
- 4. Dann "UPlusE" → "In den Vertrag einschreiben" auswählen
- 5. Den angezeigten Schritten folgen → fertig!

Eine ausführliche Anleitung finden Sie hier: sanakey.link/upluse

Bei Fragen dazu wenden Sie sich gerne an die Sanakey Contract GmbH.